## **Administracja bazami danych Community Server**

### **Tworzenie relacyjnej bazy danych "biblioteczka"**

Opracował: Andrzej Nowak

Bibliografia:

**Kwalifikacja E.14.2 Bazy danych i systemy baz danych. Podręcznik do nauki zawodu technik informatyk;** P. Domka; (wyd. WSiP; 2013r.)

**Ćwiczenia praktyczne SQL;** M. Lis; (wyd. Helion; 2007r.)

**Bazy danych. Programowanie w SQL i PHP.**; D. Wdzięczna; (wyd. Komputer Świat ekspert; 2011r.) **http://webmaster.helion.pl/index.php/kurs-mysql**

# **MySQL**

#### Widok relacji utworzonych między tabelami w bazie danych : **biblioteczka**.

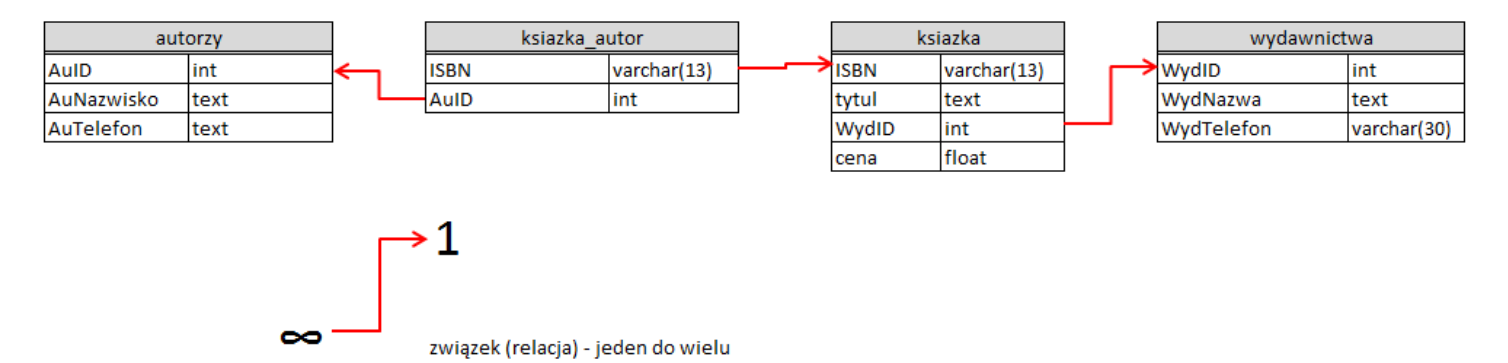

1. Utworzyć tabele zgodnie ze schematem przedstawiającym tabele wzajemnie powiązane relaciami :

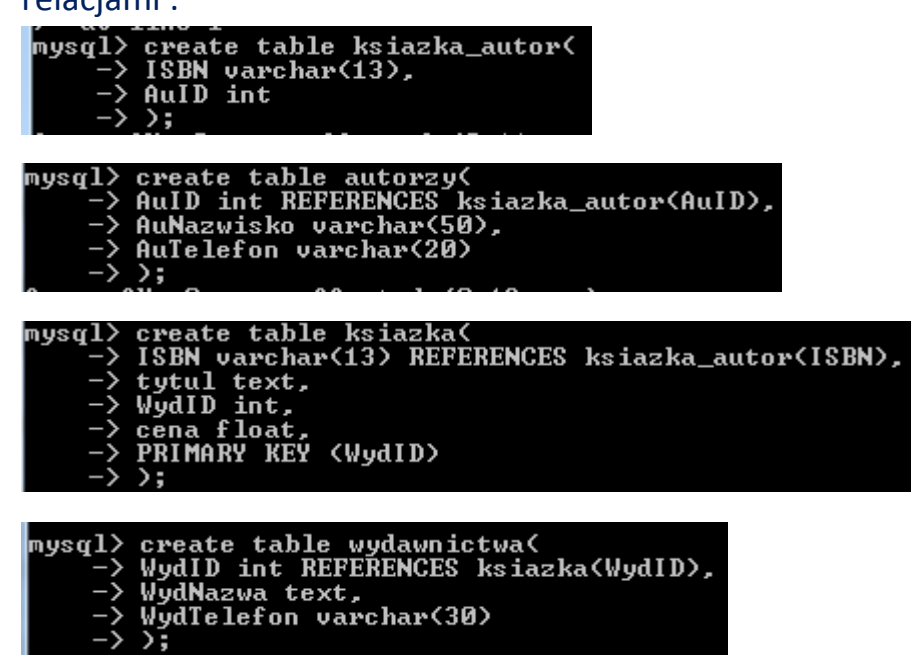

2. Wprowadź podane dane do odpowiednich tabel:

#### **ksiazka\_autor**:

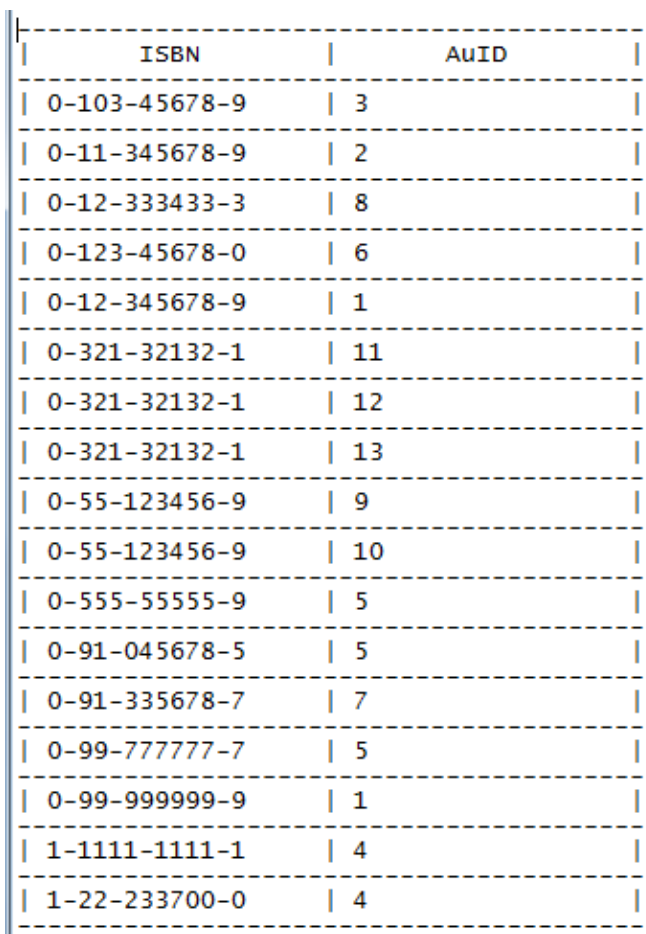

#### **autorzy**:

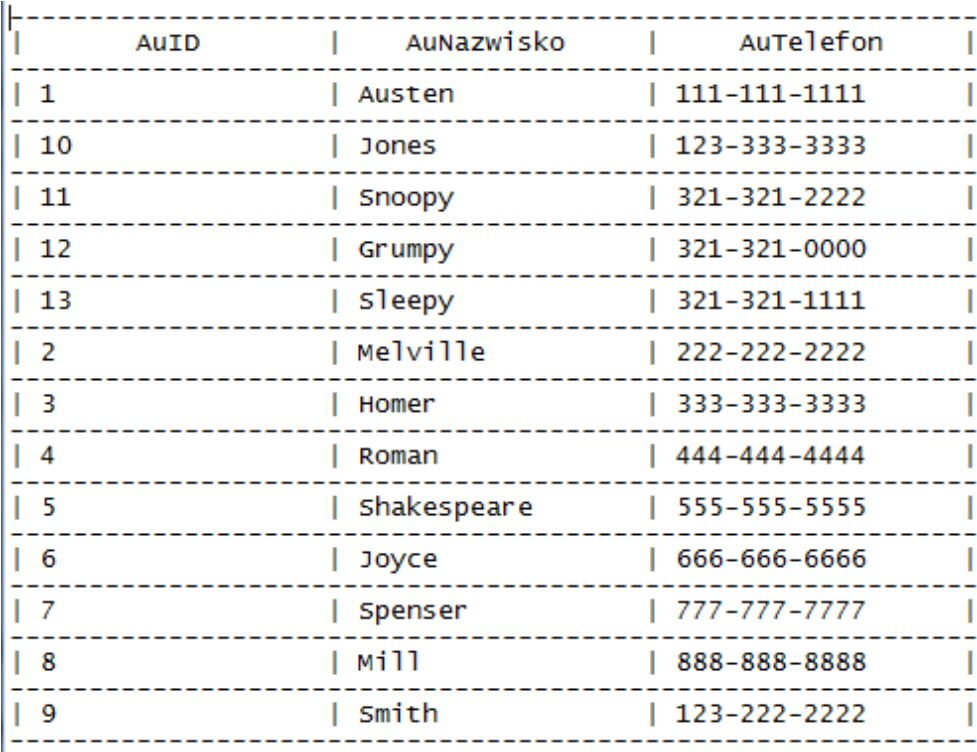

#### **ksiazka**:

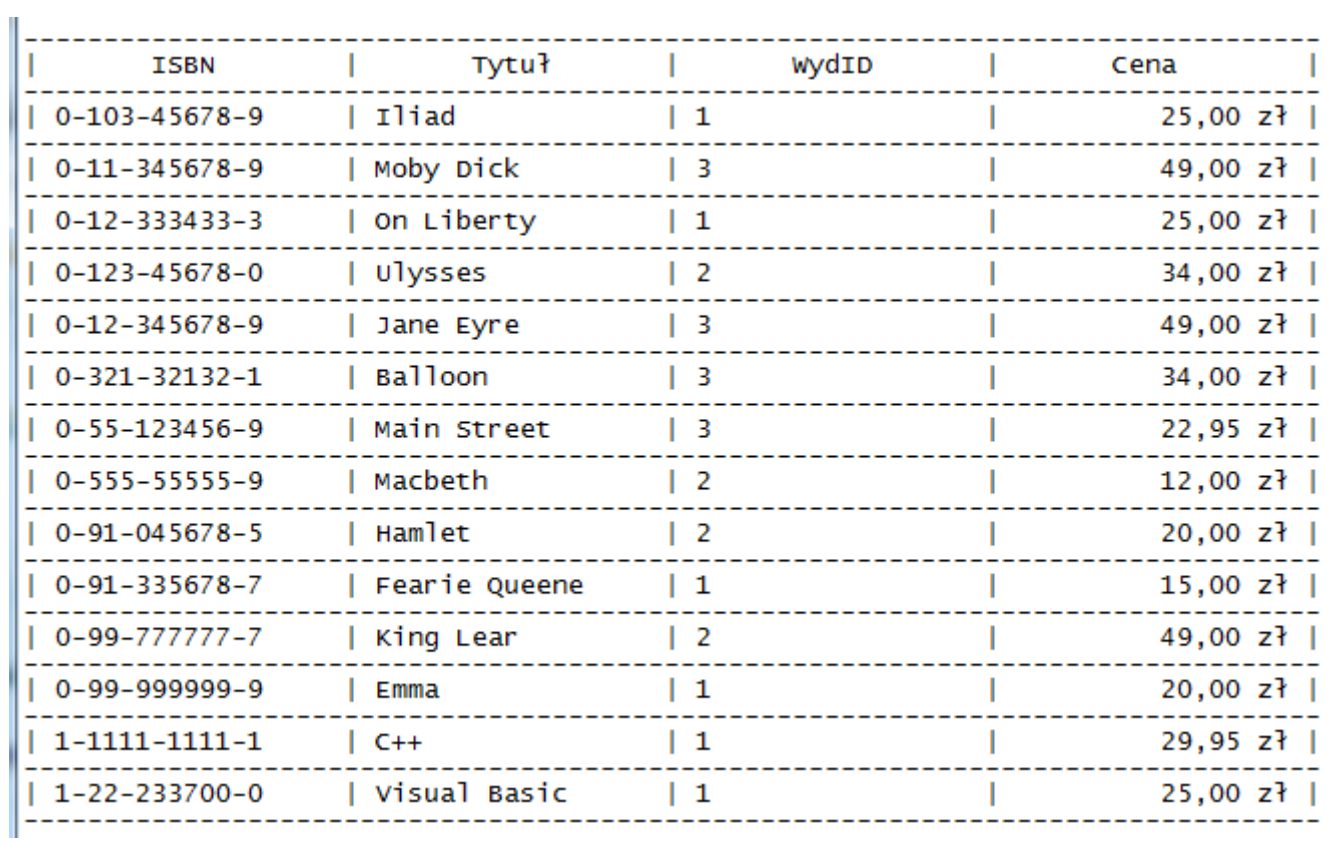

#### **wydawnictwa**:

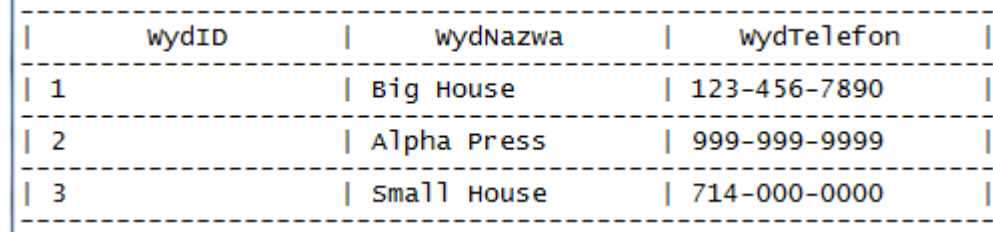